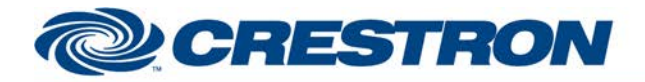

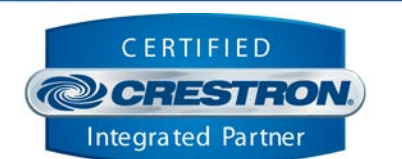

**Certified Module** 

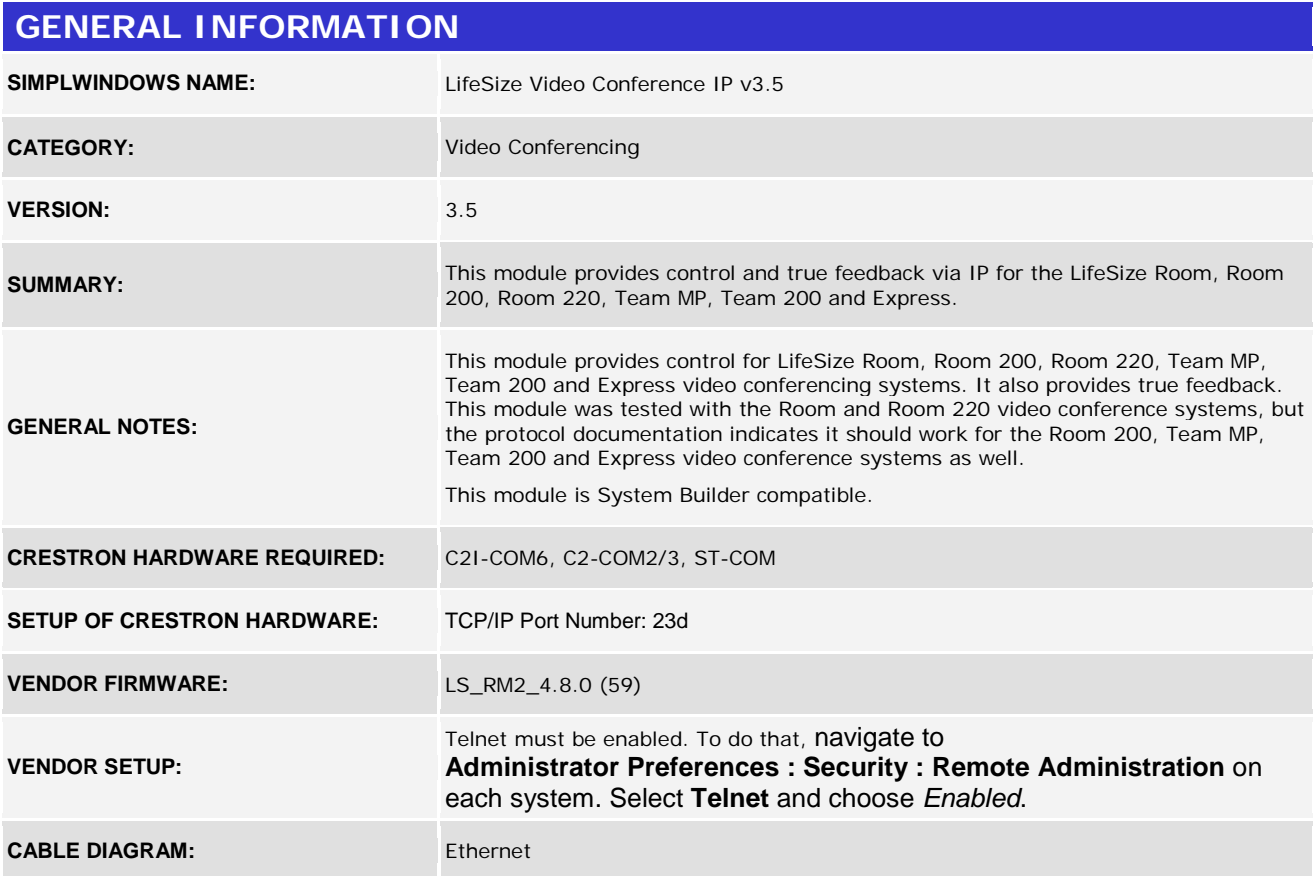

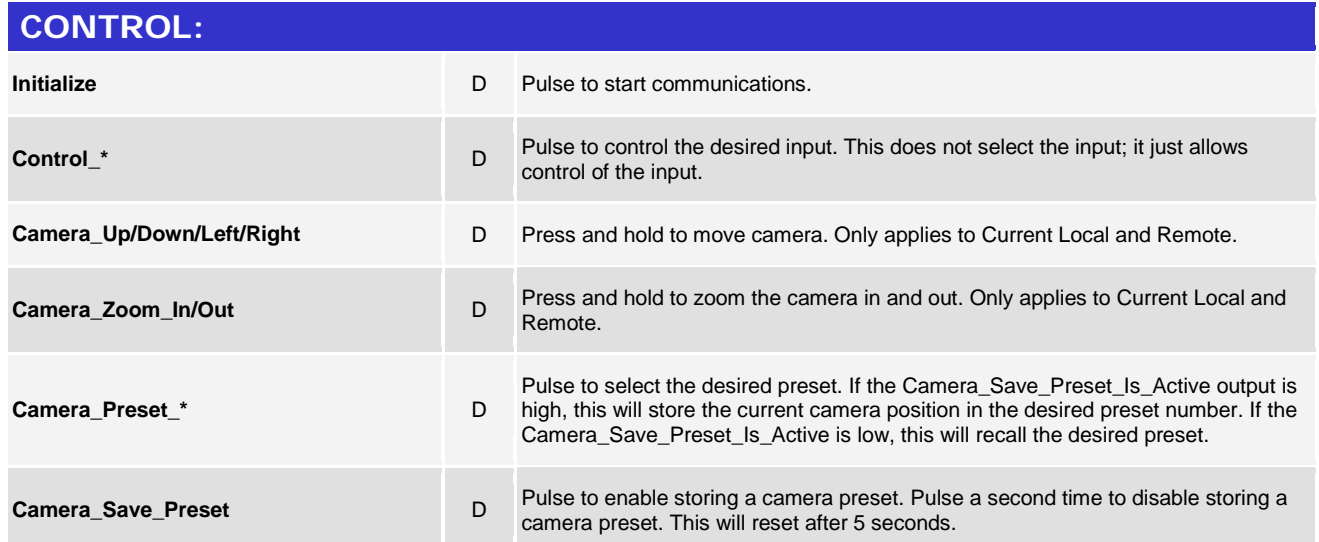

©2004 Crestron Electronics, Inc. 15 Volvo Drive · Rockleigh, NJ 07647 800.237.2041 / 201.767.3400

www.crestron.com

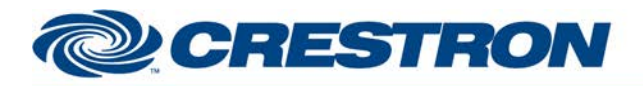

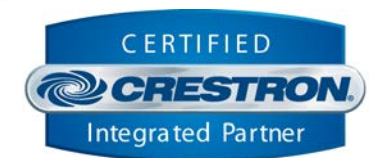

**Certified Module** 

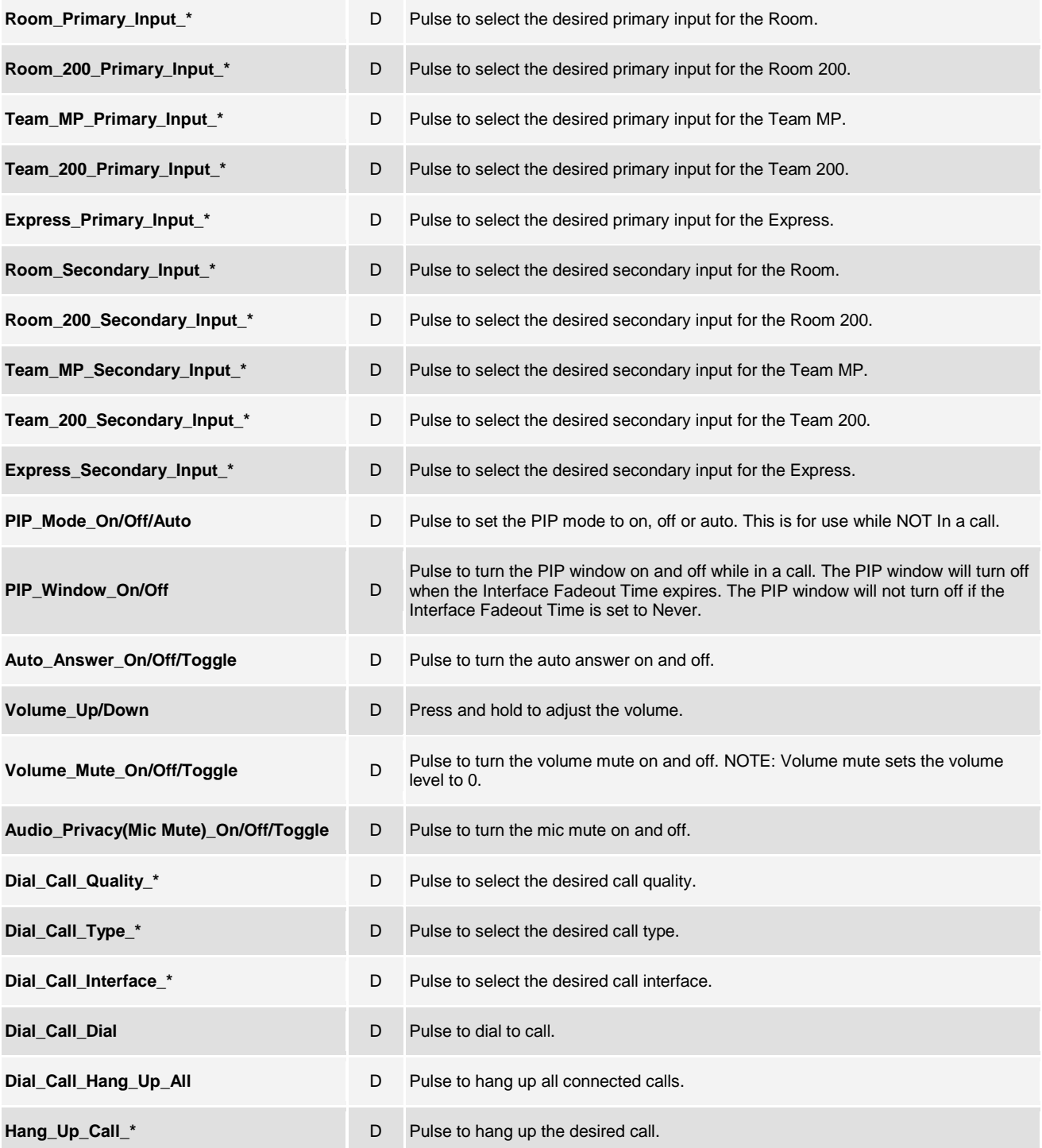

www.crestron.com

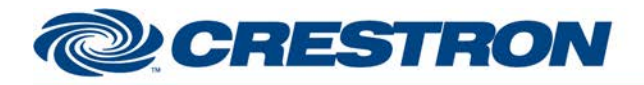

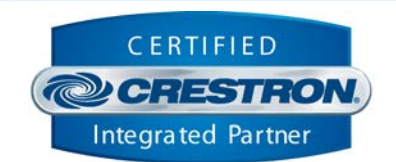

**Certified Module** 

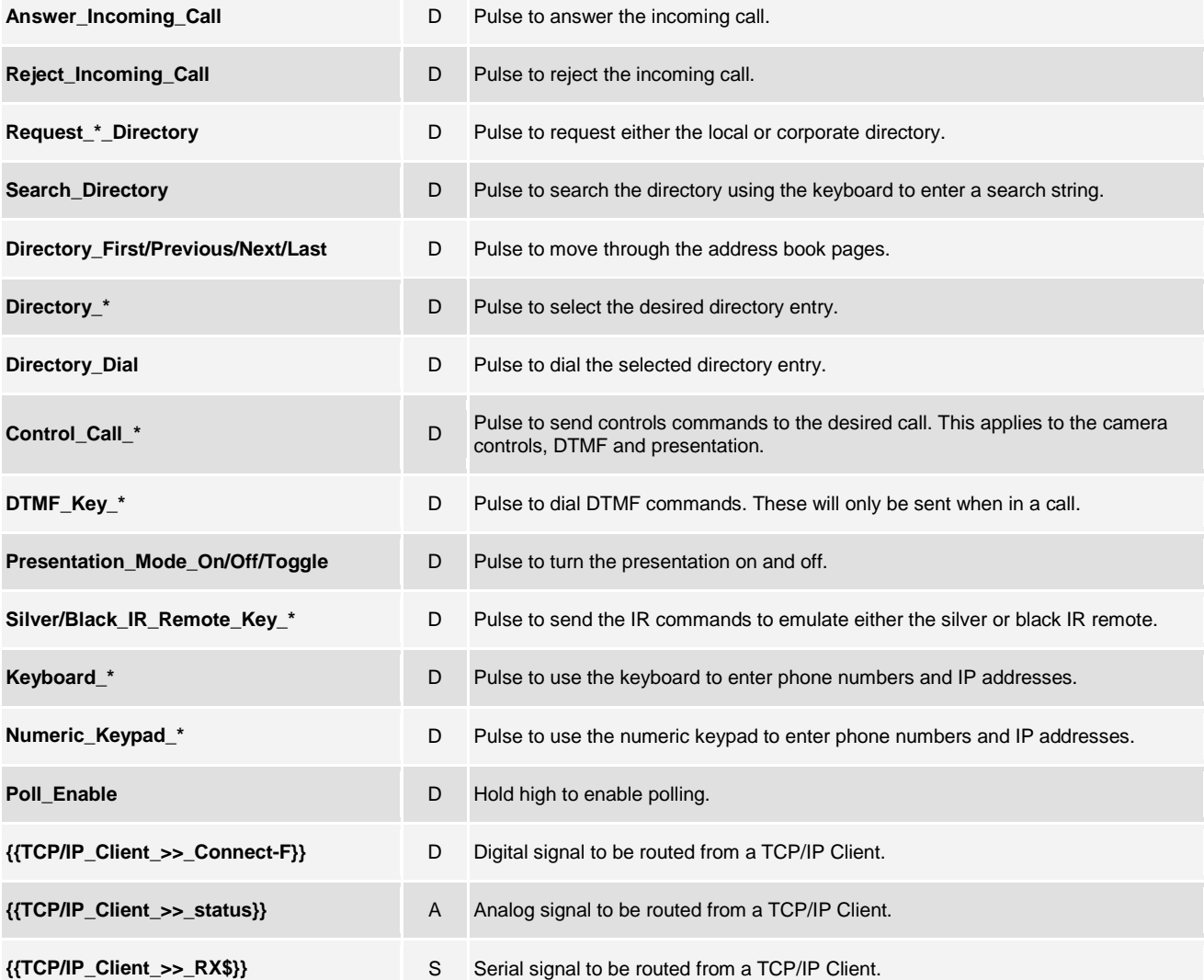

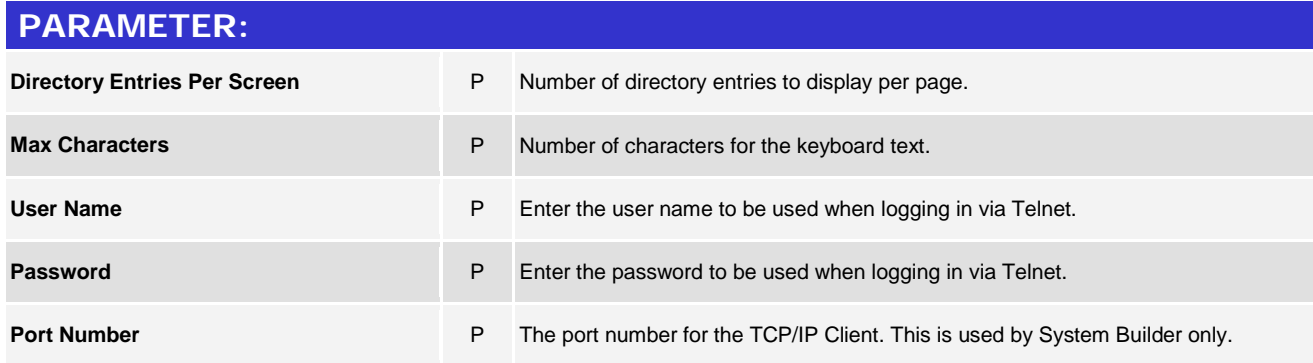

©2004 Crestron Electronics, Inc. 15 Volvo Drive · Rockleigh, NJ 07647 800.237.2041 / 201.767.3400

www.crestron.com

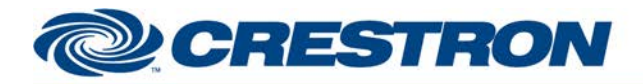

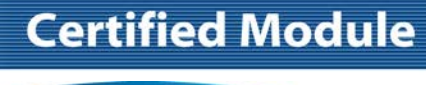

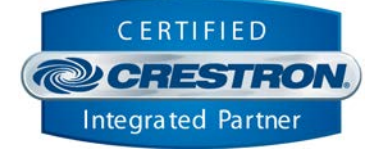

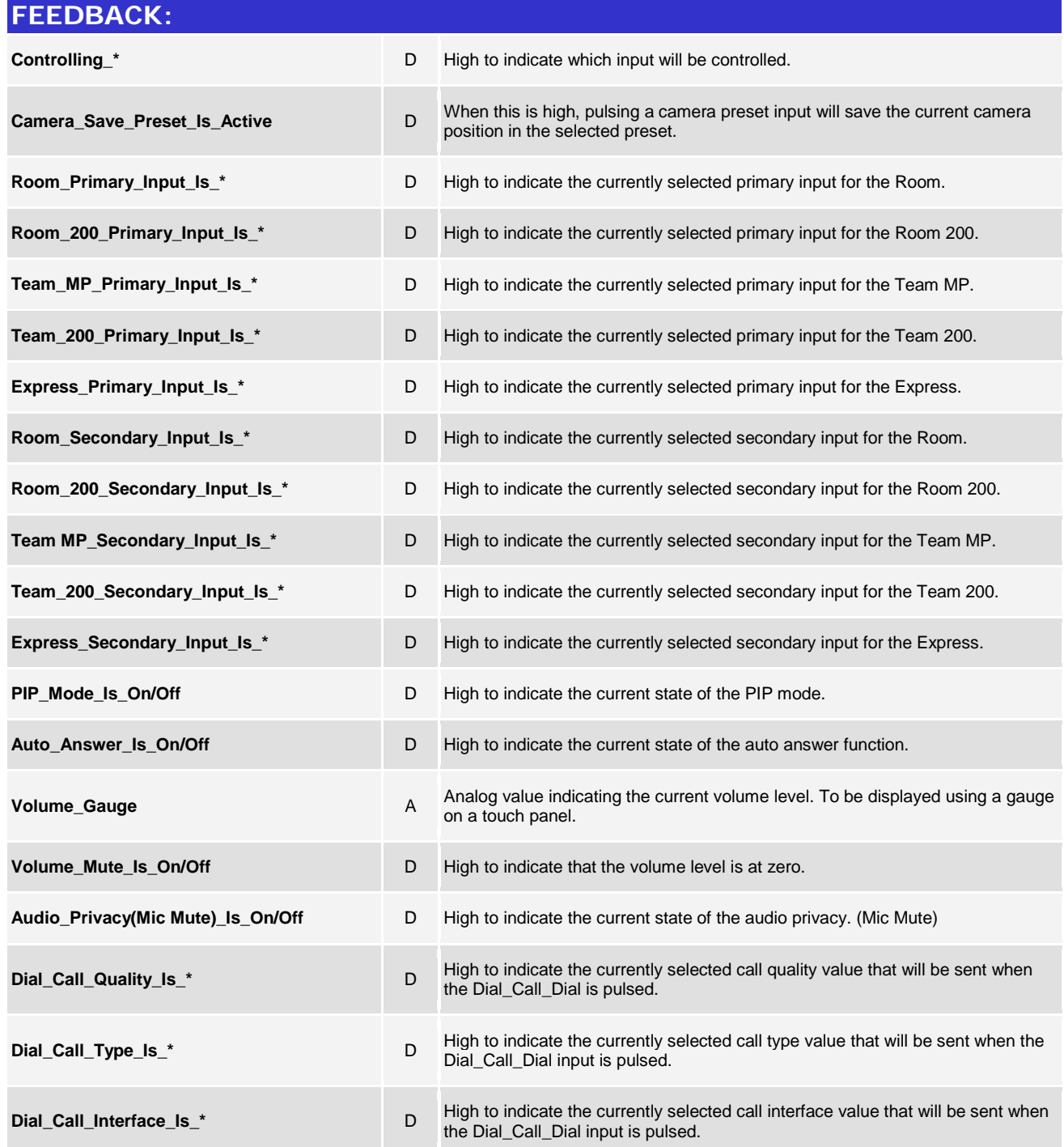

www.crestron.com

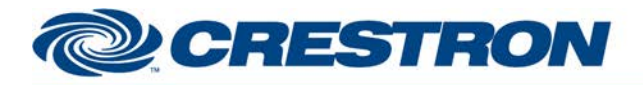

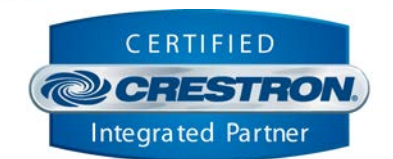

**Certified Module** 

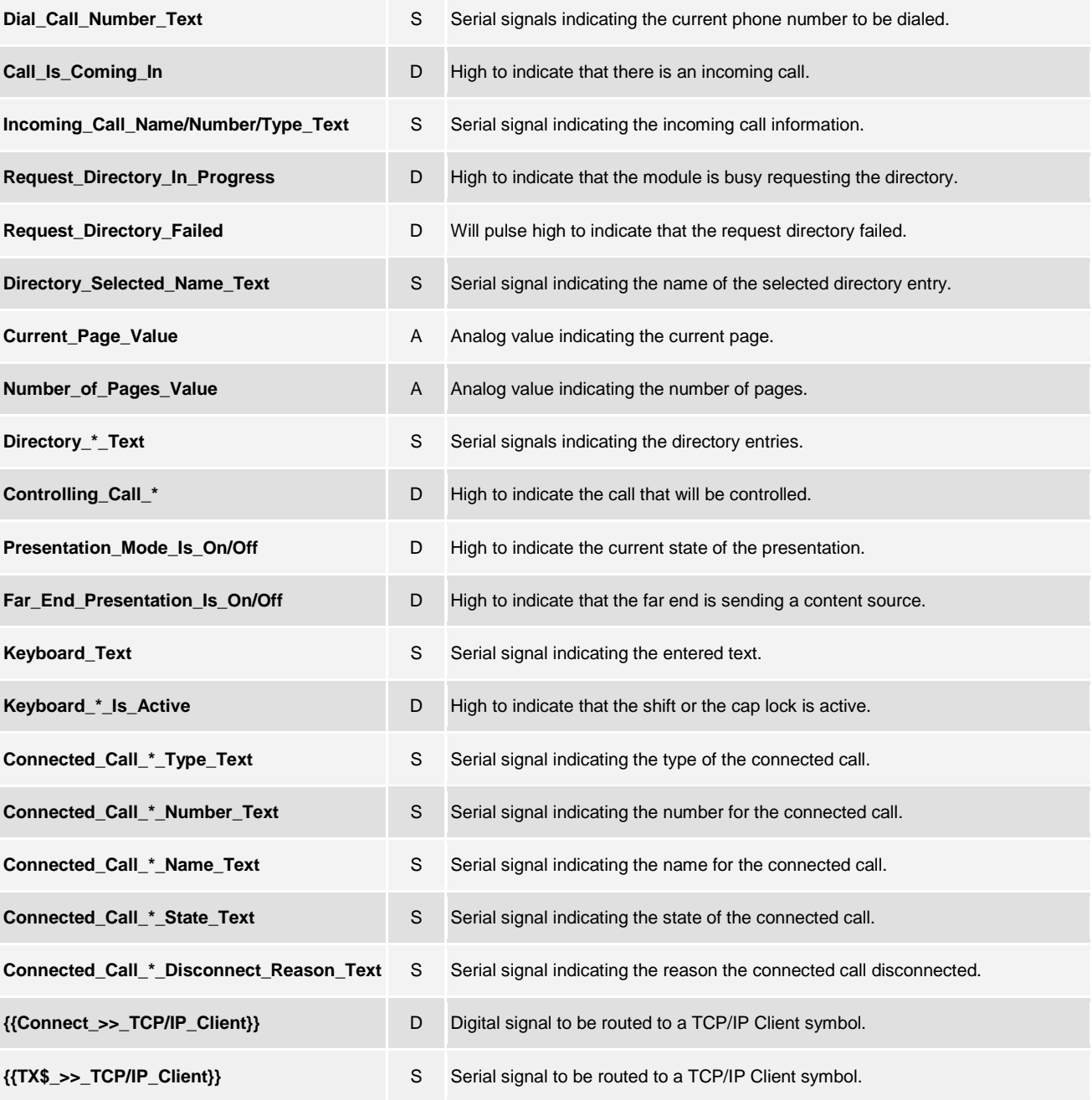

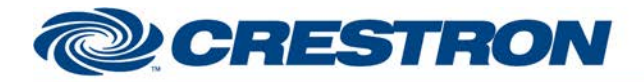

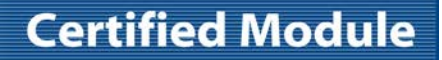

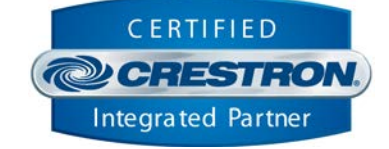

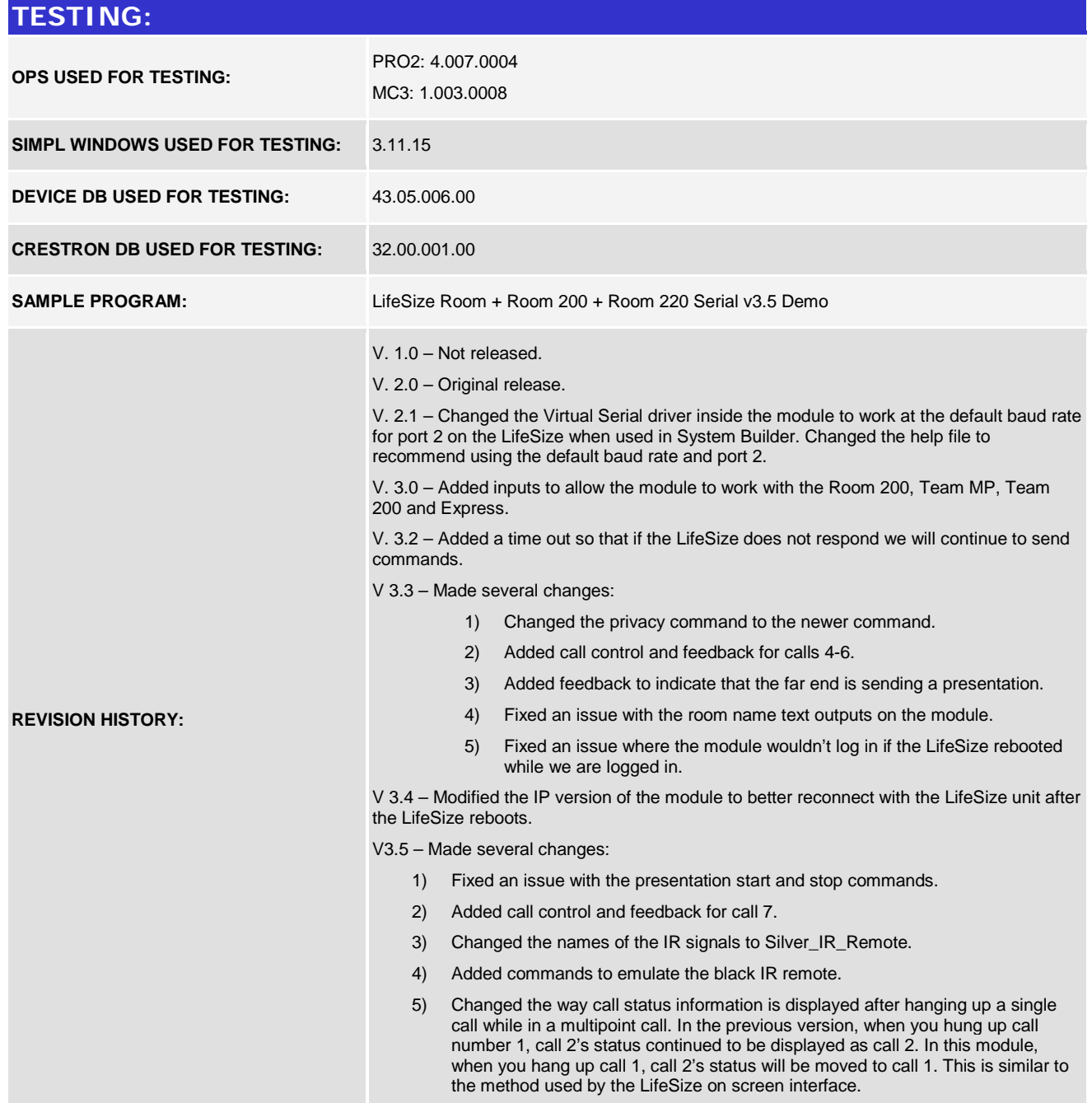

www.crestron.com